### **REPOBLIKAN'I MADAGASIKARA**

Tanindrazana - Fahafahana - Fahamarinana

MINISTERE DE L'ECONOMIE ET DU PLAN

DIRECTION GENERALE DE L'INSTITUT NATIONAL DE LA STATISTIQUE

DIRECTION DE LA DEMOGRAPHIE ET DES STATISTIQUES SOCIALES

COMMISSION NATIONALE DU RECENSEMENT GENERAL DE LA POPULATION ET DE L'HABITAT

## **RECENSEMENT GENERAL DE LA POPULATION ET DE L'HABITAT**

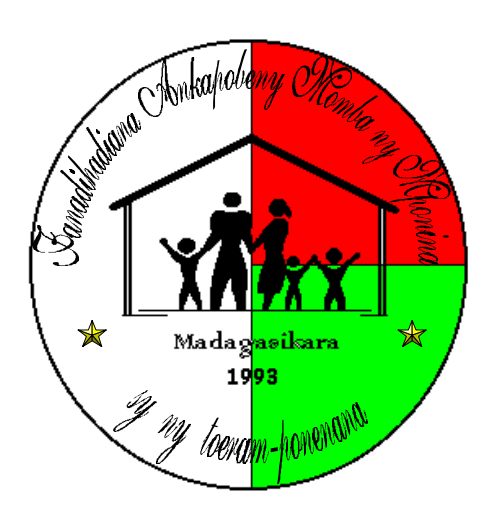

# **Volume 2 RAPPORT D'ANALYSE**

# **Tome IV**

Fécondité-Mortalité

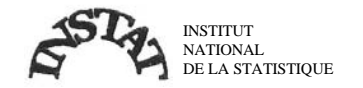

## **RECENSEMENT GENERAL DE LA POPULATION ET DE L'HABITAT**

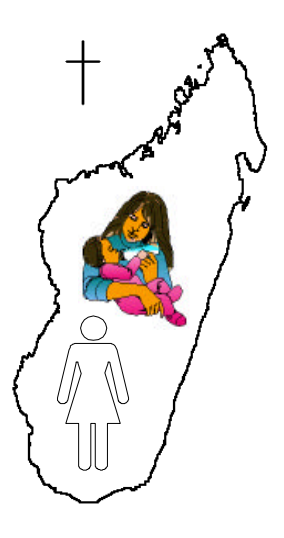

Fécondité-Mortalité

# **Volume 2 RAPPORT D'ANALYSE Tome IV**

RANDRIAMANJAKASOA Jean Harvel

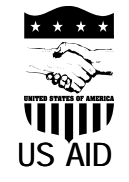

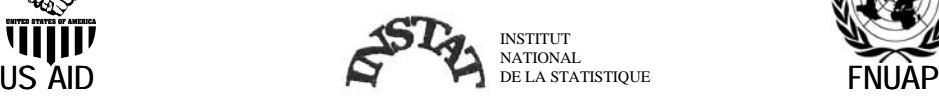

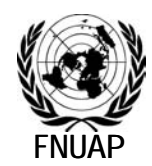

### **Un mot du Directeur Général de l'INSTAT**

Ce volume traite un des huit thèmes d'analyse effectués à partir des données du recensement général de la population et de l'habitat de 1993.

Ce genre d'études est destiné à aider les utilisateurs des données dans l'interprétation des innombrables chiffres fournis par ce recensement et qui concernent non seuleument la démographie, mais aussi la sociologie, l'économie et les conditions de vie de la population malgache.

Les spécialistes qui ont rédigé les rapports n'avaient, évidemment pas, la prétention de couvrir exhaustivement chaque thème, ils doivent surtout extraire des chiffres, les caractéristiques marquantes de la société malgache. L'on remarque cependant que ces études sont très détaillées et que leurs auteurs ont quand même eu la volonté d'aller au fond des choses. Les données détaillées sont disponibles, sous certaines conditions, à l'INSTAT (Direction de la Démographie et des Statistiques Sociales), pour les lecteurs qui veulent approfondir les analyses.

Ce rapport Tome IV, sur la "Fécondité-Mortalité" a été rédigé par Monsieur RANDRIAMANJAKASOA Jean Harvel.

Je tiens à remercier les organismes qui ont participé avec l'INSTAT à la réalisation des travaux de collecte, de traitement et d'analyse des données du recensement général de la population et de l'habitat de 1993: le PNUD pour la collecte, l'USAID, le Bureau of the Census et le Population Reference Bureau pour l'assistance au traitement informatique, l'analyse et la diffusion , le FNUAP pour l'assistance aux travaux cartographiques, l'analyse et la diffusion des résultats.

RAJAOBELINA Philippe

## **TABLE DE MATIERES**

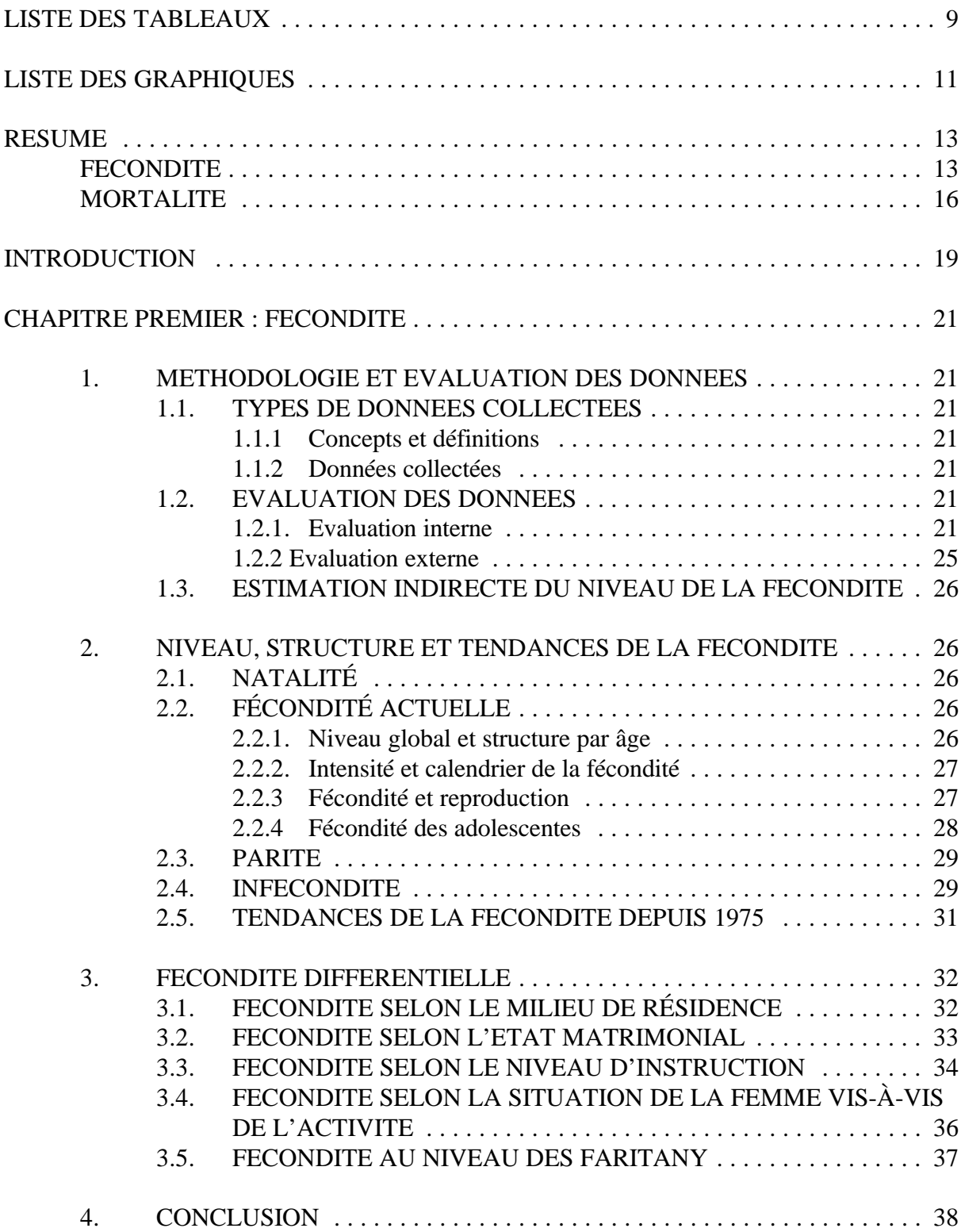

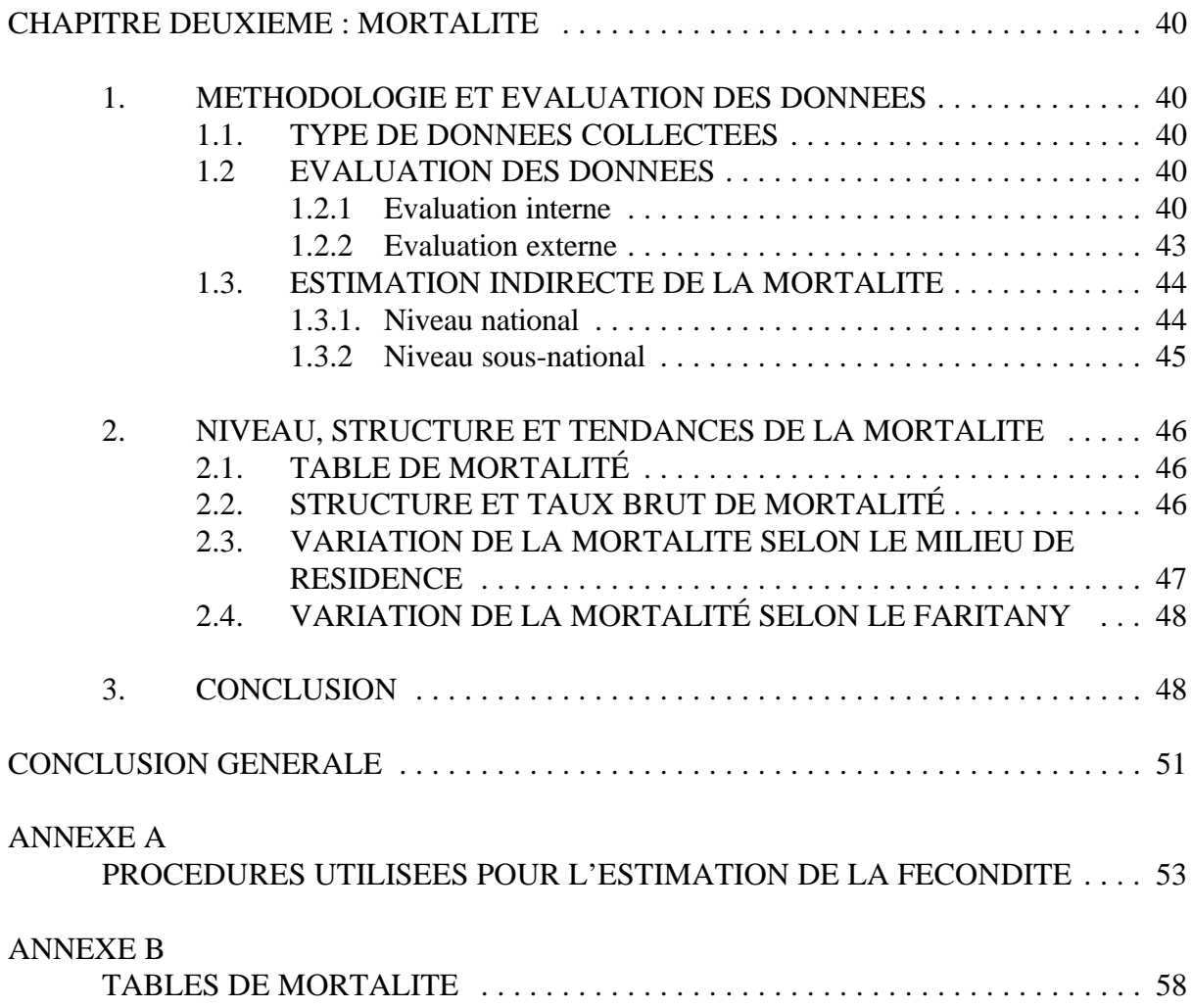

## **LISTE DES TABLEAUX**

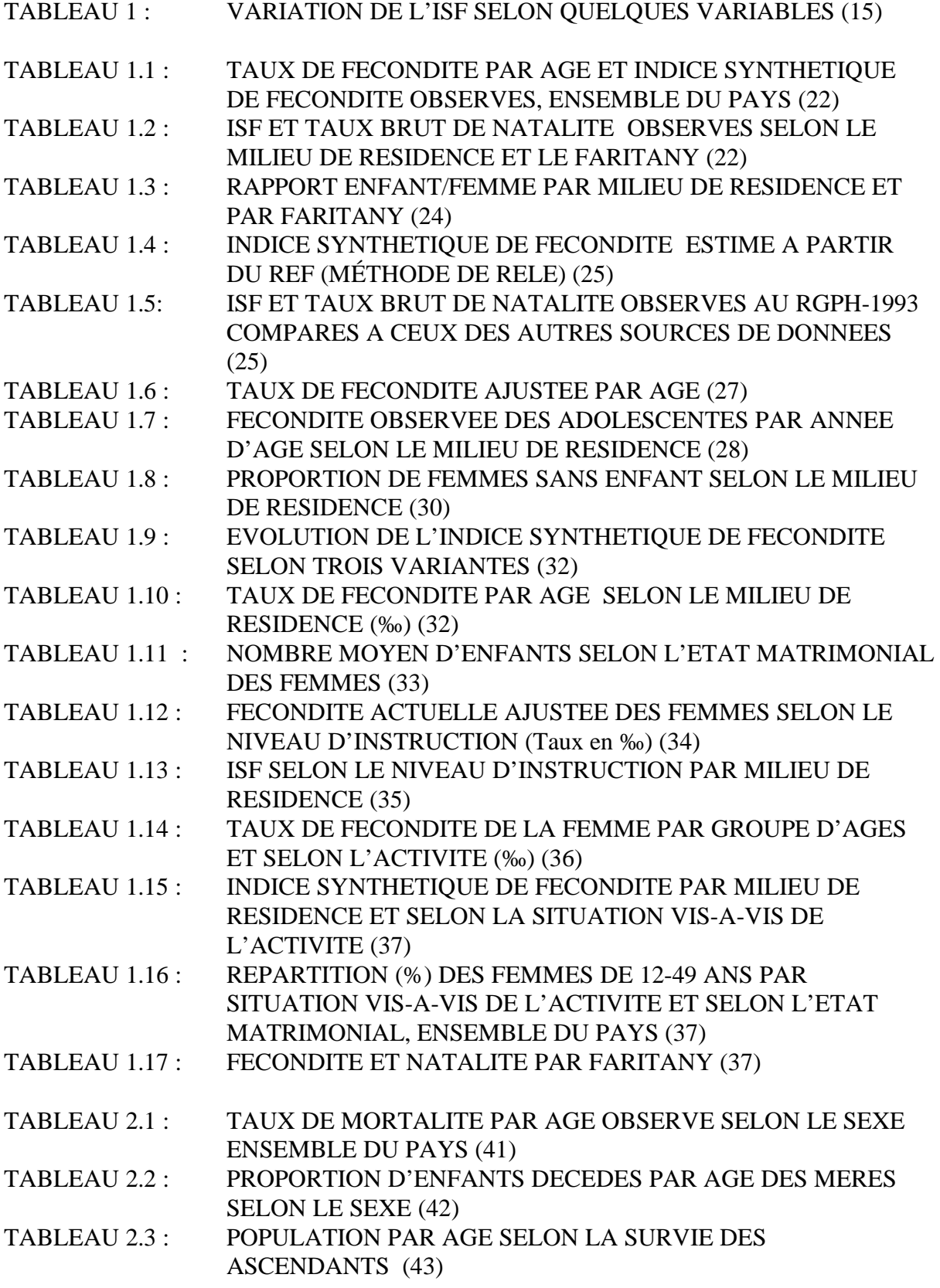

## TABLEAU 2.4: INDICATEURS DU NIVEAU DE MORTALITE INFANTO-JUVENILE SELON QUELQUES SOURCES (‰) (44)

TABLEAU 2.5 : PRINCIPAUX INDICATEURS DE LA MORTALITE PAR MILIEU DE RESIDENCE ET FARITANY SELON LE SEXE (48)

TABLEAU 2.6: TAUX D'ACCROISSEMENT NATUREL PAR MILIEU DE RESIDENCE ET PAR FARITANY ET TEMPS DE DOUBLEMENT DE LA POPULATION (51)

#### ANNEXE A

TABLEAU DE CONTINGENCE POUR LA CONSOLIDATION DE L'EFFECTIF DES NAISSANCES:

MADAGASCAR, MILIEU URBAIN/RURAL (55) MADAGASCAR, NIVEAU FARITANY (56)

TABLEAU DE CONTINGENCE POUR L'ESTIMATION DE L'EFFECTIF DES NAISSANCES PAR ÂGE SELON LA SITUATION D'ACTIVITÉ DES FEMMES, MADAGASCAR URBAIN (57)

#### ANNEXE B

TABLE DE MORTALITÉ ABRÉGÉE, ENSEMBLE DU PAYS (SEXE FÉMININ) (58)

TABLE DE MORTALITÉ ABRÉGÉE, ENSEMBLE DU PAYS (SEXE MASCULIN) (58)

TABLE DE MORTALITÉ ABRÉGÉE, MILIEU RURAL (SEXE FÉMININ) (59) TABLE DE MORTALITÉ ABRÉGÉE, MILIEU RURAL (SEXE MASCULIN) (59) TABLE DE MORTALITÉ MILIEU URBAIN (SEXE FÉMININ) (59) TABLE DE MORTALITÉ MILIEU URBAIN (SEXE MASCULIN) (60) TABLE DE MORTALITÉ ANTANANARIVO (SEXE FÉMININ) (60) TABLE DE MORTALITÉ ANTANANARIVO (SEXE MASCULIN) (60) TABLE DE MORTALITÉ FIANARANTSOA (SEXE FÉMININN) (61) TABLE DE MORTALITÉ FIANARANTSOA (SEXE MASCULIN) (61) TABLE DE MORTALITÉ TOAMASINA (SEXE FÉMININ) (61) TABLE DE MORTALITÉ TOAMASINA (SEXE MASCULIN) (62) TABLE DE MORTALITÉ MAHAJANGA (SEXE FÉMININ) (62) TABLE DE MORTALITÉ MAHAJANGA (SEXE MASCULIN) (62) TABLE DE MORTALITÉ TOLIARY (SEXE FÉMININ) (63) TABLE DE MORTALITÉ TOLIARY (SEXE MASCULIN) (63) TABLE DE MORTALITÉ ANTSIRANANA (SEXE FÉMININ) (63) TABLE DE MORTALITÉ ANTSIRANANA (SEXE MASCULIN) (64)

# **LISTE DES GRAPHIQUES**

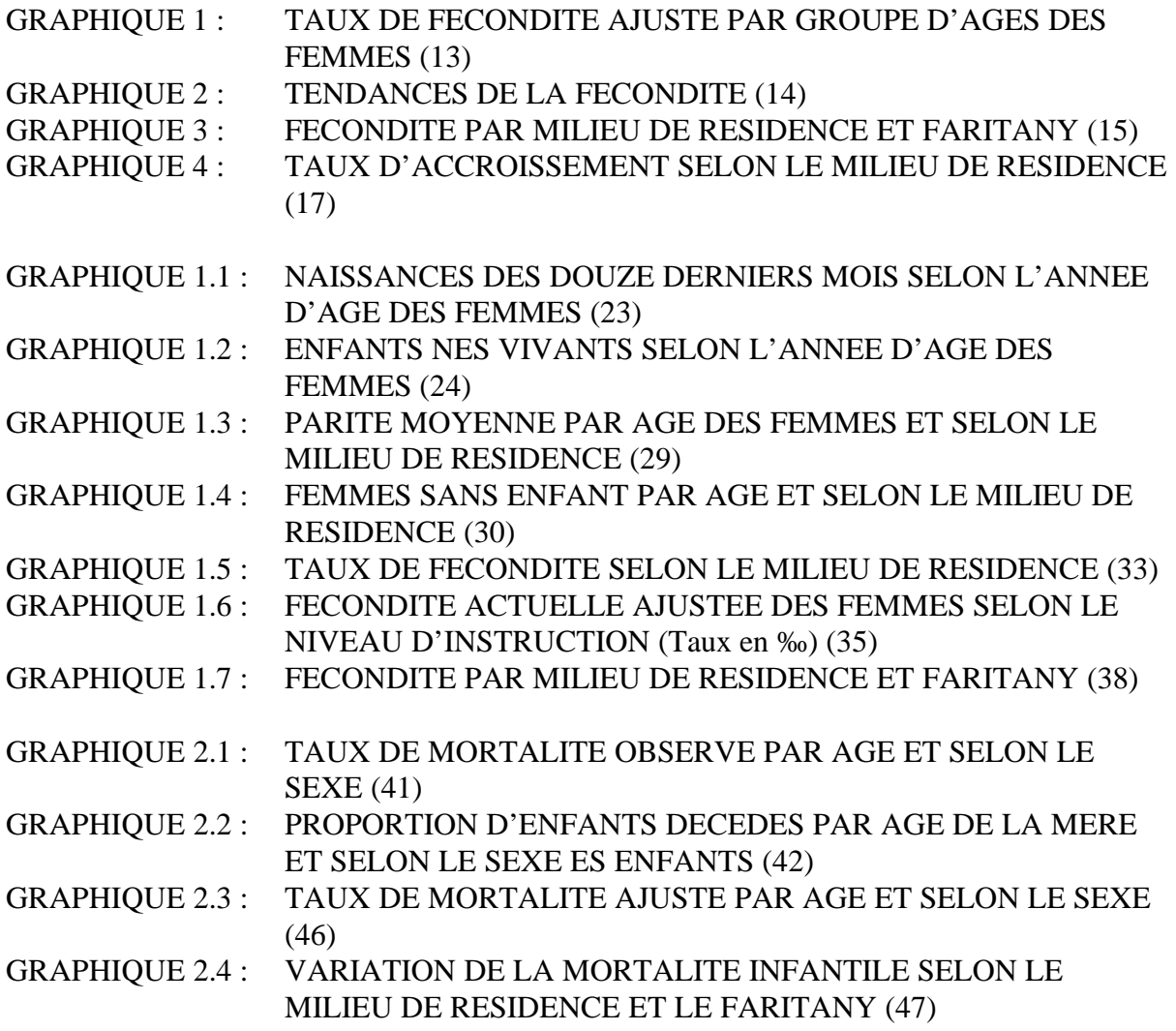

## **RESUME**

## **FECONDITE**

La fécondité est l'une des composante principales de la croissance démographique. Son étude revêt par conséquent une importance particulière. Le Recensement Général de la Population et de l'Habitat de 1993 (RGPH-1993) a fourni des informations qui permettent d'obtenir des données sur la fécondité. L'évaluation de ces données a fait constatter que le niveau de la fécondité directement obtenu à partir de ces informations est sous-estimé. Il a donc fallu procéder à un ajustement des données observées et à une estimation indirecte de la fécondité.

Les données ajustées aboutissent à un effectif de 542.000 naissances au cours des douze derniers mois ayant précédé le dénombrement de la population, ce qui correspond à un taux brut de natalité de 44‰. Au Recensement Général de la Population et de l'Habitat de 1975 (RGPH-1975), cet indicateur était estimé à 45‰.

L'indice synthétique de fécondité  $(ISF)^1$  obtenu à partir des données ajustées est de 5,9 enfants par femme. Lorsque l'on compare ce résultat à celui obtenu à partir des données du RGPH-1975 (6,4 enfants par femme) et de l'Enquête Démographique et Sanitaire (EDS) de 1992 (6,1 enfants par femme), on peut penser à une baisse relative de la fécondité, qui semble toutefois lente. Le Graphique 1 ci-après illustre la variation du taux de fécondité ajusté par groupe d' âges des femmes.

![](_page_9_Figure_5.jpeg)

#### GRAPHIQUE 1 : TAUX DE FECONDITE AJUSTE PAR GROUPE D'AGES DES FEMMES

*L'ISF ou indice synthétique de fécondité ou somme des naissances réduites est le nombre total d'enfants 1 qu'un femme aurait jusqu'à la fin de sa période de procréation si la structure actuelle de la fécondité ainsi que les conditions qui la régissent se maintenaient.*

Il ressort des données ajustées que l'âge moyen des mères à la naissance de leurs enfants est de 28,7 ans, et le taux net de reproduction de 2.2 filles par femme.

L'étude de l'infécondité à Madagascar revèle que le niveau de la stérilité définitive (ou stérilité des femmes à 50 ans) est de 15 %, et que le phénomène serait plus prononcé en milieu rural qu'en milieu urbain.

Dans le cadre de l'étude de l'évolution future de la fécondité, La fonction logistique a été utilisée pour de générer trois courbes d'évolution de la fécondité à moyen terme, en utilisant les trois variantes préconisées pour l'année 2023 dans les perspectives démographiques de Madagascar, à savoir 3 enfants par femme pour la variante faible 4 enfants par femme pour la variante moyenne et 5 enfants par femme pour la variante forte.

![](_page_10_Figure_3.jpeg)

GRAPHIQUE 2 : TENDANCES DE LA FECONDITE

La fécondité de la femme est déterminée par la conjugaison de plusieurs facteurs. Sa variation est particulièrement étudiée selon le milieu de résidence, la situation matrimoniale de la femme, son niveau d'instruction et sa situation vis-à-vis de l'activité économique. Elle est relativement faible en milieu urbain où l'ISF est estimé à 4,3 enfants par femme, alors qu'elle reste élevée en milieu rural avec un ISF estimé à de 6,5enfants par femme. Cette situation serait à lier aux différences entre les deux milieux de résidence en ce qui concerne la disponobilité des infrastructures et équipements sociaux et sanitaires et l'accès à ces facilités ainsi qu'aux médias et à la communication.

L'examen du Graphique 3, qui illustre la variation de la fécondité par Faritany, indique que les Faritany de Fianarantsoa et de Toamasina ont le niveau de fécondité le plus élevé, tandis que les Faritany d'Antananarivo et d'Antsiranana ont le niveau le plus bas. La relative faiblesse de la fécondité dans ces deux derniers Faritany trouverait sa justification dans le développement de

l'urbanisation, de la scolarisation et de l'activité économique des femmes. Le célibat, relativement important dans le Faritany d'Antsiranana, y serait aussi un facteur de faible fécondité.

![](_page_11_Figure_1.jpeg)

GRAPHIQUE 3 : FECONDITE PAR MILIEU DE RESIDENCE ET FARITANY

L'étude différentielle de la fécondité selon le niveau d'instruction révèle que les femmes atteignant le niveau primaire ont une fécondité plus élevée que celles n'ayant aucune instruction. Ceci serait dû au fait que les femmes ayant ce niveau d'instruction négligerait les pratiques traditionnelles qui ont des effets bénéfiques sur l'espacement des naissances (allaitement, abstinence post-partum) alors qu'en contrepartie, elles ne pratiquent pas les méthodes modernes de planification familiale. Les femmes de niveau secondaire et plus ont le niveau de fécondité le plus bas, car elles commencent leur fécondité plus tardivement et l'interrompent plus tôt. La participation de la femme à l'activité économique est aussi un facteur de baisse de la fécondité (voir Tableau 1).

#### TABLEAU 1 : VARIATION DE L'ISF SELON QUELQUES VARIABLES

![](_page_11_Picture_205.jpeg)

## **MORTALITE**

Le RGPH-1993 fournit également des informations permettant d'étudier la mortalité. Ces informations sont relatives aux décès des douze derniers mois, aux enfants nés vivants et survivants et à la survie des parents. Les données issues de ces informations ont été évaluées, et il ressort de leur évaluation interne que les indicateurs obtenus directement, ou indicateurs observés, sont nettement sous-estimés: le taux brut de mortalité observé, par exemple, n'est que de 7 ‰ pour l'ensemble du pays, ce qui semble invraisemblable.

La comparaison des indicateurs observés avec les indicateurs obtenus à partir d'autres sources, notamment l'Enquête Démographique et Sanitaire (EDS) et l'Enquête Permanente auprès des Ménages (EPM), montre que le niveau de la mortalité observée au RGPH-1993 est relativement bas. Il a donc fallu procéder à une estimation indirecte de la mortalité à partir des informations disponibles. La méthode d'estimation adoptée permet de faire une estimation de la mortalité aux jeunes âges et de la mortalité des cinq ans et plus y compris la mortalité des adultes.

La combinaison des indicateurs du niveau de la mortalité infanto-juvénile, consolidés avec les données de l'EDS, et de ceux de la mortalité des adultes a permis de dresser la table de mortalité au niveau national. En utilisant la table de contingence, on a estimé l'effectif des décès par milieu de résidence et par Faritany au prorata de la structure des décès observés; on dispose donc d'un niveau de mortalité par milieu de résidence et par Faritany. Le Tableau 2.5 résume la variation des principaux indicateurs de la mortalité selon le milieu de résidence et le Faritany.

La table de mortalité obtenue montre que la mortalité reste élevée aux jeunes âges. Le quotient de mortalité infantile est de 93 ‰ alors que le quotient infanto-juvenile est de 162 ‰. L'espérance de vie à la naissance au RGPH-1993 est de 52 ans pour les deux sexes, 53 ans pour les femmes et 51 ans pour les hommes). Au RGPH-1975, l'espérance de vie à la naissance était de 45 ans pour les deux sexes. Le taux brut de mortalité est de 14 ‰ alors que lors du RGPH 1975 il était de 18 ‰.

Au vu des données ajustées ci-dessus sur la fécondité et la mortalité, le taux d'accroissement naturel est d'environ 3%, ce qui conduit à un doublement de la population de Madagascar tous les 23 ans, ce qui est particulièrement fort. Ce taux d'accroissement naturel élevé résulte d'une natalité qui est restée élevée et d'une mortalité en légère baisse. Le taux d'accroissement naturel est relativement plus faible en milieu urbain (2,6 %) qu'en milieu rural (3,1%).

Au niveau des Faritany, on constate que Toamasina et Antananarivo ont les taux d'accroissements les plus élevés. Le Faritany de Fianarantsoa qui a la plus forte natalité (48%o), connaît un taux d'accroissement faible du fait d'une mortalité particulièrement forte (19%o). Alors que le Faritany de Mahajanga a un taux d'accroissement moyen, les Faritany de Toliary et d'Antsiranana connaissent les taux d'accroissement les plus bas du fait d'une faible natalité tandis que la mortalité est d'une valeur proche de la moyenne nationale (cf. Graphique 4).

![](_page_13_Figure_0.jpeg)

![](_page_13_Figure_1.jpeg)

RGPH 1993

## **INTRODUCTION**

Les mouvements naturels (fécondité et mortalité) constituent avec les mouvements migratoires les composantes de la croissance de la population. Ils représentent de ce fait les éléments de base qui orientent la politique nationale en matière de population. Le Recensement Général de la Population et de l'Habitat réalisé en août 1993 avait pour objectifs, entre autres, de dégager les niveaux et tendances de la fécondité et de la mortalité aussi bien au niveau national que régional. Au vu des résultats obtenus, les décideurs et autres utilisateurs pourront partir sur des bases plus solides pour mieux élaborer et mieux gérer les programmes de développement ainsi que la mise en oeuvre de la Politique Nationale de Population. La présente étude se divise en deux chapitres: le premier chapitre traite de la fécondité et le second chapitre porte sur la mortalité.

## **CHAPITRE PREMIER : FECONDITE**

## **1. METHODOLOGIE ET EVALUATION DES DONNEES**

## 1.1. TYPES DE DONNEES COLLECTEES

### **1.1.1 Concepts et définitions**

La *fécondité* est le résultat des naissances dans la population féminine en âge de procréer (15 à 49 ans), alors que *la natalité* est le résultat de ces mêmes naissances dans la population totale.

On entend par *naissances vivantes* tout enfant qui, une fois sorti du ventre de sa mère, manifeste un signe quelconque de vie (cri, battement de coeur, respiration, etc..) même s'il décède quelques temps après.

### **1.1.2 Données collectées**

Le RGPH-1993 a permis de procéder à une collecte de données relatives aux naissances qui se sont produites au cours des douzes derniers mois ainsi que sur les naissances vivantes issues des femmes depuis leur début de procréation. Ces deux types d'information sur la fécondité présentent des risques susceptibles d'influencer sur la qualité des données correspondantes: le résultat, du point de vue effectif des naissances des douze derniers mois peut être erroné du fait de la mauvaise appréciation par les femmes de la période de référence. De même, les naissances des douze derniers mois et les naissances totales issues des femmes (parité) peuvent être omises lors de la collecte, surtout si les nouveaux-nés décèdent quelques temps après la naissance ou si les enfants vivent en déhors du ménage. La mauvaise déclaration concernant l'âge des femmes peut constituer une autre source d'erreurs: ainsi, les femmes et les naissances peuvent être transférées vers un groupe d'âges autre que celui où elles devraient être classées, gonflant ainsi artificiellement le taux de fécondité dans ce groupe d'âges.

Ces diverses sources d'erreurs peuvent avoir des effets néfastes sur la qualité des données et partant sur la mesure du niveau de la fécondité; d'où la nécessité de procéder à une évaluation des données.

## 1.2. EVALUATION DES DONNEES

## **1.2.1. Evaluation interne**

#### **a. Fécondité actuelle observée**

La valeur de l'ISF observé pour l'ensemble du pays est de 4,79, ce qui semble particulièrement faible. De même, le taux brut de natalité observé est de toute évidence sous-estimé : il est de 35 pour mille pour l'ensemble du pays.

#### TABLEAU 1.1 : TAUX DE FECONDITE PAR AGE ET INDICE SYNTHETIQUE DE FECONDITE OBSERVES, ENSEMBLE DU PAYS

![](_page_18_Picture_212.jpeg)

La valeur de l'ISF observé pour l'ensemble du pays est de 4.79, ce qui semble particulièrement faible. De même, le taux brut de natalité observé est de toute évidence sous-estimé: il est de 35 pour mille pour l'ensemble du pays.

Le tableau 1.2 ci-après résume la valeur des indicateurs évoqués ci-dessus par milieu de résidence et par Faritany.

## TABLEAU 1.2 : ISF ET TAUX BRUT DE NATALITE OBSERVES SELON LE MILIEU DE RESIDENCE ET LE FARITANY

![](_page_18_Picture_213.jpeg)

#### **b. Naissances des douze derniers mois par année d'âge des mères**

La répartition des naissances par année d'âge des mères permet d'évaluer la qualité des données, en effet, les déficits ou le nombre trop élevé de naissances observés à un âge donné sont dûs, soit une déclaration d'âge erronée, soit à des omissions sur le cas de naissances. Dans le cas du RGPH-1993, la courbe des naissances des 12 derniers mois, en fonction de l'âge des femmes, présente dans l'ensemble une allure régulière : les dents de scie caractéristiques de mauvaises déclarations d'âge n'existent pas; on observe seulement quelques pointes à 20 ans (qui sembleraient indiquer des excédents) et des creux à 21, 22 ans, puis à 26, 27 ans et à 31, 32 ans qui seraient des déficits dûs à des glissements vers certains âges. Ainsi, en plus d'omissions, on observe également des glissements d'effectifs des naissances vers des âges ronds ou semi-ronds (voir graphique). Par ailleurs, le rapport de masculinité à la naissance observée (97.4 garçons pour 100 filles) semble montrer un déficit plus grand de naissances se rapportant au sexe masculin.

![](_page_19_Figure_1.jpeg)

#### **c. Enfants nés vivants par année d'âge des femmes**

Contrairement à la répartition des naissances des douze derniers mois, celle des enfants nés vivants par année d'âge des mères présente des perturbations liées à l'attraction des âges de mères sur des chiffres ronds et semi-ronds et sur les chiffres terminés par 3: c'est le cas notamment à 25, 30, 40, 50 ans et à 23, 33, 43, 53 ans. Il faudrait par ailleurs noter une sous-estimation notoire des parités après 40 ans : ceci serait dû au fait que les femmes âgées—dont logiquement les enfants sont plus âgés et encourent un risque de décès plus grand—ne veulent plus déclarer une partie de leurs enfants décédés ou ne vivant plus dans le ménage; c'est à ces âges également que les femmes dont la descendance est "non déclarée", sont classées parmi les femmes sans enfant.

![](_page_20_Figure_1.jpeg)

#### **d. Utilisation du rapport Enfant/Femme**

Le rapport enfant/femme (REF) de 0-4 ans / 15-49 ans et de 5-9 ans / 20-54 ans a également été utilisé par l'évaluation des données. Les rapports enfant/femme par milieu de résidence et par Faritany sont présentés au tableau 1.3.

TABLEAU 1.3 : RAPPORT ENFANT/FEMME PAR MILIEU DE RESIDENCE ET PAR FARITANY

| <b>MILIEU DE RESIDENCE</b><br>ET FARITANY | <b>RAPPORT</b><br>ENFANT/FEMME<br>$(0-4/15-49)$ | <b>RAPPORT</b><br><b>ENFANT/FEMME</b><br>$(0-4/15-44)$ | <b>RAPPORT</b><br>ENFANT/FEMME<br>$(5-9/20-54)$ |
|-------------------------------------------|-------------------------------------------------|--------------------------------------------------------|-------------------------------------------------|
| <b>ENSEMBLE</b>                           | 0.77919                                         | 0.82874                                                | 0.73236                                         |
| <b>URBAIN</b>                             | 0.58853                                         | 0.62496                                                | 0.58566                                         |
| <b>RURAL</b>                              | 0.84467                                         | 0.89887                                                | 0.77948                                         |
| <b>ANTANANARIVO</b>                       | 0.71933                                         | 0.75926                                                | 0.66815                                         |
| <b>FIANARANTSOA</b>                       | 0.81245                                         | 0.86523                                                | 0.78614                                         |
| <b>TOAMASINA</b>                          | 0.81941                                         | 0.87482                                                | 0.74474                                         |
| <b>MAHAJANGA</b>                          | 0.83923                                         | 0.89557                                                | 0.76228                                         |
| <b>TOLIARY</b>                            | 0.77232                                         | 0.82701                                                | 0.74431                                         |
| <b>ANTSIRANANA</b>                        | 0.76948                                         | 0.81945                                                | 0.74556                                         |

La série des rapports enfant/femme semble suivre l'ordre de classement du niveau de fécondité observée, par milieu de résidence et par Faritany. Par ailleurs, RELE (1967) a exploité le fait que le rapport entre les enfants et les femmes pourrait donner à une idée sur le niveau de la fécondité. En associant le rapport enfant/femme avec un niveau de mortalité résumé par l'espérance de vie à la naissance, la méthode permet de donner une estimation de l'Indice Synthétique de Fécondité. Le tableau 1.4 ci-après résume les valeurs de l'ISF ainsi estimé, par milieu de résidence et par Faritany.

![](_page_21_Picture_212.jpeg)

![](_page_21_Picture_213.jpeg)

La méthode de RELE permet de situer la fécondité au niveau auquel on est en droit de s'attendre, compte tenu des conditions de mortalité et de la structure de la population. Or les résultats issus des données observées sont en deçà des ISF estimés à partir de la méthode de RELE.

#### **1.2.2 Evaluation externe**

L'évaluation externe des données consiste en la comparaison des indicateurs de la fécondité obtenus au RGPH-1993 avec des informations provenant d'autres sources. Les principales sources pour cette comparaison sont essentiellement le RGPH-1975 et l'EDS de 1992.

Le tableau 1.5 ci-dessous présente l'ISF et le taux brut de natalité estimés par ces sources et ceux obtenus à partir des données brutes du RGPH-1993.

![](_page_21_Picture_214.jpeg)

![](_page_21_Picture_215.jpeg)

Les résultats issus des données observées au RGPH-1993 semblent sous-estimés lorsqu'on les compare aux valeurs trouvées lors du RGPH 1975 ou de l'EDS 1992. En effet, une telle baisse de l'ISF, si elle était effective, traduirait une évolution des comportements des femmes vis-à-vis de la fécondité, alors que jusqu'à présent l'utilisation de méthodes contraceptives modernes ne touche que 5% des femmes. La baisse du taux brut de natalité est dûe soit à une baisse du niveau de la fécondité soit à une modification de structure par âge des femmes en âge de procréer. Il est difficile d'admettre une telle baisse d'autant plus que la proportion de la population féminine en âge de procréer aurait plutôt augmenté entre 1975 (45%) et 1993 (47%).

En conclusion, il ne fait pas de doute que les indicateurs obtenus en utilisant directement les informations relatives à la fécondité fournies par le RGPH-1993 sont sous-estimés. Il est donc nécessaire de procéder à une estimation indirecte de la fécondité.

## 1.3. ESTIMATION INDIRECTE DU NIVEAU DE LA FECONDITE

La méthode d'estimation indirecte de la fécondité qui semble la plus appropriée pour le cas de Madagascar est la méthode "P/F" de W.Brass<sup>2</sup>, version de Trussell (1983) qui admet les hypothèses suivantes :

- $\bullet$ l'observation du nombre moyen d'enfants nés vivants est correcte au moins jusqu'à 30 ou 35 ans et représente le niveau de la fécondité cumulée jusqu'à cet âge;
- le taux d'omission des naissances observées utilisé pour estimer le taux de fécondité  $\bullet$ par âge est le même pour tous les groupes d'âges des femmes;
- $\bullet$ la structure et le niveau de la mortalité et de la fécondité n'ont pas beaucoup changé depuis 15 ou 20 ans.

La procédure PFRATIO du Bureau de Recensement des Etats Unis a été utilisée pour effectuer les calculs (voir Annexe A)

## **2. NIVEAU, STRUCTURE ET TENDANCES DE LA FECONDITE**

## 2.1. NATALITÉ

Lors du RGPH-1993, le nombre total de naissances survenus au cours des douze derniers mois est estimé à 542.200 naissances pour l'ensemble du pays. L'effectif des naissances observées est de 431.240, soit un taux d'omission estimé à 21 %. Le taux brut de natalité, rapport entre les naissances annuelles et la population<sup>3</sup>, est de 44 pour 1000. Au RGPH 1975, ce taux était estimé à 45 pour 1000. Cet indicateur n'a donc pas beaucoup changé en 18 ans. Le taux brut de natalité est beaucoup plus élevé en milieu rural (47 pour 1000) qu'en milieu urbain (36 pour 1000).

## 2.2. FÉCONDITÉ ACTUELLE

## **2.2.1. Niveau global et structure par âge**

Le niveau global de la fécondité est mesuré par le taux global de fécondité qui est le nombre annuel moyen des naissances pour 1000 femmes de 15 à 49 ans; il est de 189 pour mille pour l'ensemble du pays; en milieu urbain, il est de 139 pour 1000 alors qu'il atteint 206 pour 1000 en milieu rural.

<sup>&</sup>lt;sup>2</sup> P/F : Rapport Parité sur Fécondité actuelle

*Le taux brut de natalité ici calculé est légèrement biaisé puis que la population au dénominateur <sup>3</sup> n'est pas une population moyenne.*

Lorsqu'on examine la structure de la fécondité, on note que 15% des adolescentes de 15-19 ans ont accouché au cours des douze derniers mois; ce groupe contribue pour 19% aux naissances totales annuelles (soit près d' une naissance sur cinq). Le taux de fécondité le plus élevé se situe dans le groupe d'âges de 20 à 29 ans; il se maintient encore à des niveaux élevés jusqu'à 40 ans, âge à partir duquel la baisse est amorcée.

![](_page_23_Picture_196.jpeg)

#### TABLEAU 1.6 : TAUX DE FECONDITE AJUSTEE PAR AGE

#### **2.2.2. Intensité et calendrier de la fécondité**

La somme des naissances réduites ou indice synthétique de fécondité (ISF) est obtenue en cumulant les taux de fécondité par année d'âge ajustés. Elle mesure le nombre d'enfants qu'aurait une femme à la fin de sa vie féconde si les conditions actuelles de fécondité se maintenaient. Cet indice est estimé à 5,9 enfants par femme. Il est encore considéré comme particulièrement élevé, mais il est moins élevé que celui du RGPH 1975 (6,4 enfants) ou celui de l'EDS (6,1enfants). L'âge moyen des mères à la naissance des enfants, indice résumé du calendrier de la fécondité, est de 28.7 ans.

#### **2.2.3 Fécondité et reproduction**

La continuité et la survie de la population ne peuvent être assurées que si les femmes en âge de procréer donnent naissance à un nombre suffisant de filles pour poursuivre la fonction de fécondité à leur tour. Le taux brut de reproduction, qui est la fraction féminine parmi le total des enfants en l'absence de la mortalité, rend compte du nombre de filles qui vont remplacer leurs mères en matière de fécondité : il se situe à près de 3 filles par femme<sup>4</sup>. En tenant compte de la mortalité, on obtient le taux net de reproduction (TNR) qui mesure donc le remplacement effectif de la femme par ses filles<sup>5</sup>; ce dernier indicateur est estimé à 2.2 filles par femme. Ainsi à Madagascar, les filles peuvent assurer pleinement le remplacement de leurs mères.

*En utilisant le taux de masculinité à la naissance, qui était de 50.7, on obtient un taux brut de reproduction <sup>4</sup> de 5.90 x (1-0.507) = 2.909 filles par femme.*

*Le taux net de reproduction est obtenu en multipliant le taux brut de reproduction par le taux de survie <sup>5</sup> de la femme depuis sa naissance juqu'à l'âge moyen de procréation qui est de*  $S_{28,70} = 0.7423$ *.* 

#### **2.2.4 Fécondité des adolescentes**

La fécondité des adolescentes est celle relative aux jeunes filles de 19 ans et moins. L'étude de ce groupe particulier est intéressante à plus d'un titre:

- la fécondité des adolescentes, surtout des plus jeunes, est toujours considérée comme une fécondité à risque aussi bien pour la mère que pour l'enfant;
- la sous-population concernée est composée en partie de "scolaires", surtout en milieu  $\bullet$  . urbain, et la jeune fille est souvent contrainte soit d'abandonner les études, soit de contracter un mariage précoce, soit de se faire avorter.

Le tableau 1.7 présente la fécondité des adolescentes. Il convient de souligner qu'il s'agit ici de données observées. D'après ce tableau, on peut constater une croissance rapide du taux de fécondité dès 14 ans. La fécondité cumulée montre qu' à 16 ans, 100 filles ont plus de 6 enfants et à 17 ans, les 100 filles ont près de 23 enfants. Mais la différence est assez sensible entre le milieu urbain et le milieu rural. En milieu rural, la fécondité est beaucoup plus précoce qu'en milieu urbain: ceci serait dû à l'influence de la scolarisation qui a au moins pour effet de retarder l'entrée dans la vie féconde en milieu urbain ; et une autre explication serait la précocité de l'âge au mariage en milieu rural. Le nombre moyen d'enfants dont les mères sont âgées de 12 à 16 ans en milieu rural est au moins le double de ce qu'il est en milieu urbain. A partir de 17 ans, plus de filles urbaines participent à la fécondité et l'écart n'est plus très important entre les deux milieux de résidence.

Toutefois le phénomènede la fécondité des adolescents, d'après ces, chiffres n'est pas aussi préoccupant à Madagascar qu'il ne l'est dans certains pays. Dans l'estimation du niveau de la fécondité, on n'a considéré que les femmes âgées de 15 à 49 ans. Les données sur la fécondité des adolescentes sont présentées à titre indicatif.

![](_page_24_Picture_250.jpeg)

![](_page_24_Picture_251.jpeg)

#### 2.3. PARITE

La parité désigne le nombre d'enfants qu'une femme a eus depuis le début de sa vie féconde. Elle rend compte de la fécondité passée des femmes. Relativement plus faible entre 15-19 ans, la parité moyenne augmente très rapidement jusqu'à 39 ans. A partir de là, la croissance se ralentit: à 45-49 ans, le nombre moyen d'enfants diminue, traduisant moins un "effet de génération" qu'une sousestimation relativement importante des parités aux âges élevés (voir Graphique 1.3).

En étudiant la variation de la parité moyenne par milieu de résidence (Graphique 1.3), on constate qu'aux âges jeunes la parité en milieu rural est relativement plus élevée. A partir de 40 ans, la courbe

#### GRAPHIQUE 1.3 : PARITE MOYENNE PAR AGE DES FEMMES ET SELON LE MILIEU DE RESIDENCE

![](_page_25_Figure_4.jpeg)

représentative des deux milieux se rapprochent légèrement: ceci est dû non pas à une baisse relative de fécondité en milieu rural, mais plutôt à une augmentation de cas de sousdénombrement avec l'âge qui est plus important en milieu rural qu'en milieu urbain.

#### 2.4. INFECONDITE

Le RGPH-1993 n'a pas fait une étude particulière sur l'infécondité, mais la question sur la parité permet d'apprécier le niveau de l'infécondité des femmes en 1993. L'infécondité se définit comme l'absence de naissances vivantes chez un homme, une femme ou un couple; mais les données disponibles limitent l'étude à la femme. Le tableau 1.8 illustré par le Graphique 1.4 présente la répartition des femmes sans enfants par âge.

![](_page_26_Picture_212.jpeg)

#### TABLEAU 1.8 : PROPORTION DE FEMMES SANS ENFANT SELON LE MILIEU DE RESIDENCE

D'après le RGPH-1993, plus du tiers des femmes (33,6%) en âge de procréer n'ont pas encore eu leur premier enfant. Il s'agit de l'infécondité primaire, indicateur qui n'est pas très significatif, car il intègre l'infécondité de diverses générations :

- les jeunes femmes de 15-19 ans, en début de procréation, naturellement peu fécondes  $\bullet$ et dont le taux de célibat est encore élevé
- les femmes de 20 à 34 ans, dont la fécondité devrait être maximale
- les générations plus âgées de plus de 35 ans, dont la fertilité naturelle est en baisse.  $\bullet$

![](_page_26_Figure_6.jpeg)

![](_page_26_Figure_7.jpeg)

![](_page_26_Figure_8.jpeg)

RGPH 1993

En observant le détail par âge, on constate qu' après 15-19 ans, l'infécondité primaire décroît très rapidement, car une proportion de plus en plus importante de femmes entrent en union. La courbe de l'infécondité remonte sensiblement après 45 ans; cette remontée pourrait être interprétée de plusieurs façons :

- les générations anciennes seraient plus sujettes à une infécondité naturelle;
- lors de l'interview, les femmes âgées qui n'ont plus d'enfants dans le ménage ou dont les enfants sont tous décédés déclarent qu'elles n'ont pas d'enfant;.
- les femmes de descendance "non déclarée" généralement plus âgées classées parmi les "sans enfant".

C'est ce qui explique que la proportion de femmes "sans enfant" aux âges élevés est relativement plus importante en milieu rural qu'en milieu urbain, alors que l'inverse se produit aux âges de début de procréation où l'entrée dans la vie féconde est plus précoce en milieu rural qu'en milieu urbain.

Dans l'ensemble, la proportion de femmes sans enfant à partir de 50 ans mesure la stérilité totale des femmes; elle vaut ici 15 %. La stérilité totale est plus élevée en milieu rural qu'en milieu urbain; on pourrait l'interpréter soit comme une stérilité naturelle plus élevée en milieu rural, soit comme étant le résultat d'une mortalité différentielle qui n'a pas épargné les femmes les plus fécondes. Enfin, le classement des femmes de "descendance non déclarée"—comme évoqué plus haut—parmi les femmes sans enfant serait plus important en milieu rural.

## 2.5. TENDANCES DE LA FECONDITE DEPUIS 1975

En étudiant l'évolution de la fécondité depuis 1975, on peut utiliser trois sources qui servent de jalons : (1) le Recensement Général de la Population et de l'Habitat 1975, (2) l'Enquête Démographique et Sanitaire 1992 et (3) le Recensement Général de la Population et de l'Habitat en 1993. Tout au long de cette période, la fécondité n'a connu qu'une modeste évolution : en effet, l'Indice Synthétique de Fécondité est passé de 6.4 en 1975 à 6.13 en 1992 et à 5.90 en 1993.

D'après ces "jalons", il est difficile de prévoir les tendances futures de la fécondité : en effet, ces données montrent une très lente évolution entre 1975 et 1992 suivie d'une chute brusque entre 1992 et 1993. Ainsi il a été jugé bon de prendre comme point de départ l'ISF du Recensement de 1993 et d'utiliser les trois variantes préconisées pour l'année 2023 pour les perspectives, en ce qui concerne la fécondité, à savoir pour la variante faible 3.0, pour la variante moyenne 4.0 et pour la variante forte 5.0. A partir de cela, on utilise la fonction logistique pour initialiser les trois courbes d'évolution correspondantes. Toutes les variantes ont été concues sous l'hypothèse d'évolution à la baisse de la fécondité mais avec des rythmes différents. Les résultats sont présentés dans le tableau ci-après et illustrés dans le Graphique 1.5.

#### TABLEAU 1.9 : EVOLUTION DE L'INDICE SYNTHETIQUE DE FECONDITE<sup>6</sup> SELON TROIS VARIANTES

![](_page_28_Picture_241.jpeg)

## **3. FECONDITE DIFFERENTIELLE**

## 3.1. FECONDITE SELON LE MILIEU DE RÉSIDENCE

Le milieu de résidence des femmes semble être un facteur important de différenciation de la fécondité : en effet, en milieu urbain l'accès aux équipements et infrastructures éducatifs et de santé, le développement de la communication et des médias, la différence du mode de vie en général, ont sans aucun doute un impact important sur les attitudes et sur les comportements des femmes vis-à-vis de la fécondité.

## TABLEAU 1.10 : TAUX DE FECONDITE PAR AGE SELON LE MILIEU DE RESIDENCE (‰)

![](_page_28_Picture_242.jpeg)

L'ISF du milieu urbain est de 4.3 contre 6.5 en milieu rural. On note aussi que la fécondité est non seulement plus précoce en milieu rural et plus intense durant les âges où la fertilité des femmes est maximale (20-34 ans), mais encore plus étalée dans le temps : à 40-44 ans le taux de fécondité est encore de 102‰ en milieu rural contre 60‰ en milieu urbain (Graphique 1.5).

*En utilisant la fonction logistique. <sup>6</sup>*

![](_page_29_Figure_2.jpeg)

L'âge moyen des mères à la naissance des enfants est légèrement plus élevé en milieu rural (28.8 ans) qu'en milieu urbain (28.6 ans), même si la fécondité a débuté plus précocement en milieu rural.

### 3.2. FECONDITE SELON L'ETAT MATRIMONIAL

L'état matrimonial est également un facteur déterminant de la fécondité. En effet , l'adage selon lequel "on se marie d'abord pour avoir des enfants" reste encore vivace dans la société malgache; l'interruption de la vie de couple (veuves et divorcées) ou l'irrégularité des relations sexuelles (célibataires) ont des impacts sur la fécondité . Ainsi, comme le montre le tableau 1.2, le nombre moyen d'enfants à 45-49 ans est de 3.1 pour les célibataires, 6.2 pour les mariées, 5.3 pour les veuves et divorcées. Si le mécanisme régissant la fécondité se maintenait à l'avenir—compte non tenu des progrès faits dans le développement du PF—une hausse de la proportion de mariées aurait des répercussions sur le nombre moyen d'enfants par femme alors qu'une hausse de la proportion de célibataires entraînerait des résultats inverses.

TABLEAU 1.11 : NOMBRE MOYEN D'ENFANTS SELON L'ETAT MATRIMONIAL DES FEMMES

![](_page_29_Picture_207.jpeg)

### 3.3. FECONDITE SELON LE NIVEAU D'INSTRUCTION

L'éducation est un important facteur déterminant de la fécondité aussi bien par la durée de la scolarité qu'elle impose—le démarrage de la fécondité est "ajourné"—que par les nouvelles normes et valeurs qu'elle inculque et/ou par le nouveau mode de vie et les nouveaux besoins qu'elle crée. Le tableau 1.12 et illustré par le Graphique 1.6 ci-dessous montrent la variation du niveau de fécondité selon le niveau d'instruction.

Les résultats montrent que les femmes "sans instruction" et les femmes de niveau primaire ont l'ISF le plus élevé . L'ISF des femmes du niveau primaire est encore plus important que celui des femmes "sans instruction": ainsi, sauf en début et en fin de période de procréation, le taux de fécondité des femmes du niveau primaire est plus important que celui des femmes sans instruction. Plusieurs raisons peuvent être avancées pour expliquer cet écart:

- $\bullet$ Dès qu'une femme a franchi la porte de l'école, même si elle n'est pas allée au-delà d'une ou de deux années de scolarisation, elle est classée comme de niveau primaire. Sur le plan des connaissances acquises, il n'y aurait pas une quelconque différence d'avec leurs congénères "sans instruction" pouvant avoir un impact sur leur fécondité.
- Les femmes de niveau primaire auraient tendance à abandonner les pratiques  $\bullet$ traditionnelles d'espacement de naisssances (allaitement, abstinence post-partum) sans en contrepartie, accéder aux pratiques modernes.

| <b>GROUPE D'AGES</b> | NIVEAU D'INSTRUCTION              |                 |                   |                  |
|----------------------|-----------------------------------|-----------------|-------------------|------------------|
|                      | <b>SANS</b><br><b>INSTRUCTION</b> | <b>PRIMAIRE</b> | <b>SECONDAIRE</b> | <b>SUPERIEUR</b> |
| $15-19$              | 185                               | 154             | 79                |                  |
| $20 - 24$            | 244                               | 290             | 222               | 45               |
| $25-29$              | 246                               | 292             | 243               | 125              |
| $30 - 34$            | 222                               | 258             | 190               | 158              |
| $35-39$              | 170                               | 199             | 119               | 99               |
| $40 - 44$            | 87                                | 108             | 52                | 30               |
| 45-49                | 29                                | 24              | 11                |                  |
| <b>ISF</b>           | 5.9                               | 6.6             | 4.6               | 2.4              |

TABLEAU 1.12 : FECONDITE ACTUELLE AJUSTEE DES FEMMES SELON LE NIVEAU D'INSTRUCTION (Taux en ‰)

### GRAPHIQUE 1.6 : FECONDITE ACTUELLE AJUSTEE DES FEMMES SELON LE NIVEAU D'INSTRUCTION (Taux en ‰)

![](_page_31_Figure_1.jpeg)

A partir du niveau secondaire et plus<sup>7</sup>, on constate effectivement que le niveau de la fécondité devient plus faible: la structure montre que la femme du niveau secondaire et particulièrement du niveau supérieur commence tardivement et arrête précocement sa fécondité. A ce niveau, la femme a réellement des comportements différents en matière de fécondité, d'autant plus que souvent, d'autres variables contribuant à la baisse de la fécondité sont associées au niveau d'instruction élevé; par exemple, une femme de niveau supérieur réside généralement en milieu urbain où la fécondité est plus faible qu'en milieu rural.

En considérant le milieu de résidence, on constate que l'impact de ce dernier est plus important que le niveau d'instruction pour les femmes du niveau secondaire: ainsi, l'ISF des femmes du niveau secondaire en milieu rural est encore plus élevé que celui des femmes du niveau primaire en milieu urbain. Il y a un écart important entre "être de niveau primaire"en milieu urbain (où l'ISF est de 5) et du même "niveau primaire" en milieu rural (où l'ISF est de 7). Il en est de même pour le niveau secondaire.

TABLEAU 1.13 : ISF SELON LE NIVEAU D'INSTRUCTION PAR MILIEU DE RESIDENCE

|                                      | NIVEAU D'INSTRUCTION |                                   |                 |                   |                  |
|--------------------------------------|----------------------|-----------------------------------|-----------------|-------------------|------------------|
| <b>MILIEU DE</b><br><b>RESIDENCE</b> | <b>TOUS NIVEAUX</b>  | <b>SANS</b><br><b>INSTRUCTION</b> | <b>PRIMAIRE</b> | <b>SECONDAIRE</b> | <b>SUPERIEUR</b> |
| <b>ENSEMBLE</b>                      | 5,9                  | 5,9                               | 6,6             | 4,6               | 2,4              |
| <b>URBAIN</b>                        | 4,3                  | 5,0                               | 5,2             | 3,6               | 2,2              |
| <b>RURAL</b>                         | 6.5                  |                                   |                 | 5.6               | 3,2              |

*Les taux de fécondité issus des femmes du niveau supérieur sont à utiliser avec réserve, compte tenu du faible <sup>7</sup> effectif.*

Par ailleurs, l'écart entre la fécondité des femmes "sans instruction " et des femmes du niveau primaire est plus marqué en milieu rural qu'en milieu urbain.

### 3.4. FECONDITE SELON LA SITUATION DE LA FEMME VIS-À-VIS DE L'ACTIVITE

La situation de la femme vis-à-vis de l'activité économique a également des effets sur le niveau de la fécondité. En effet, l'activité extra-domestique de la femme est considérée comme l'expression d'une certaine auto-responsabilisation voire d'une "émancipation". Une participation accrue de la femme dans l'activité économique contribue généralement à faire baisser la fécondité.

Le tableau ci-après montre une différenciation du niveau de fécondité selon l'activité.

#### TABLEAU 1.14 : TAUX DE FECONDITE DE LA FEMME PAR GROUPE D'AGES ET SELON L'ACTIVITE (‰)

![](_page_32_Picture_213.jpeg)

On peut conclure que la femme occupée connaît une fécondité moindre que la femme qui reste au foyer. Les femmes en chômage ou en quête d'un premier emploi ont une fécondité très faible. Il en est de même pour les femmes classées comme "autres" en ce qui concerne la situation vis-à-vis de l'activité. On constate d'après les données du Tableau 1.15 que l'écart entre niveau de fécondité en milieu urbain et milieu rural est peu important en ce qui concerne les "ménagères"(7.7 pour le milieu rural contre 6.5 pour le milieu urbain), alors que l'écart est significatif d'un milieu de résidence à l'autre en ce qui concerne les femmes occupées (6.3 en milieu rural contre 4.0 en milieu urbain): ainsi la branche d'activité où exercent les femmes est un autre facteur discriminant de fécondité; l'activité agricole, prédominante en milieu rural, n'inciterait pas les femmes à avoir moins d'enfants.

### TABLEAU 1.15 : INDICE SYNTHETIQUE DE FECONDITE PAR MILIEU DE RESIDENCE ET SELON LA SITUATION VIS-A-VIS DE L'ACTIVITE

![](_page_33_Picture_281.jpeg)

Par ailleurs, le tableau 1.16 ci-après présente la répartition des femmes par situation vis-à-vis de l'activité et par état matrimonial.

### TABLEAU 1.16 : REPARTITION (%) DES FEMMES DE 12-49 ANS PAR SITUATION VIS-A-VIS DE L'ACTIVITE ET SELON L'ETAT MATRIMONIAL, ENSEMBLE DU PAYS

![](_page_33_Picture_282.jpeg)

On constate d'après ce tableau que les ménagères sont surtout des femmes mariées (78%), alors que les femmes en chômage ou en quête du premier emploi sont des célibataires (86%). Les femmes occupées sont constituées de 37% de célibataires et 51% de mariées. Or comme il a été dit en 1.3.2, la fécondité des femmes mariées est supérieure à celle des non mariées.

#### 3.5. FECONDITE AU NIVEAU DES FARITANY

Le RGPH- 1993 a pu montrer que la fécondité varie selon la région géographique, comme le montre le Tableau 1.17 ci-après.

### TABLEAU 1.17 : FECONDITE ET NATALITE PAR FARITANY

![](_page_33_Picture_283.jpeg)

L'indice synthétique de fécondité comme le taux brut de natalité sont particulièrement élevés dans

les Faritany de Fianarantsoa et de Toamasina, alors que dans les Faritany d'Antananarivo et d'Antsiranana ces indicateurs sont au niveau le plus bas. Pour le Faritany d'Antananarivo c'est l'urbanisation et partant la scolarisation ainsi que l'activité économiques des femmes qui seraient les facteurs déterminats d'une fécondité relativement plus faible ; pour le Faritany d'Antsiranana, en dehors de l'urbanisation qui est également—mais toute proportion gardée—importante, ce serait l'activité économique des femmes et l'importance de la proportion de célibataires qui expliqueraient la faiblesse relative du niveau de la fécondité.

GRAPHIQUE 1.7 : FECONDITE PAR MILIEU DE RESIDENCE ET FARITANY

![](_page_34_Figure_2.jpeg)

### **4. CONCLUSION**

La fécondité est donc restée à un niveau particulièrement élevé bien qu'elle ait connu une amorce de baisse depuis 1975 où l'ISF était de 6.4 contre 5.9 en 1993. Une des recommandations faites lors de la Conférence Internationale sur la Population et le Développement (CIPD) tenue au Caire en 1994 était la réduction de 25%, pour l'an 2000, du niveau de la fécondité de manière à favoriser la croissance économique et afin que le taux de croissance économique puisse précéder le taux de croissance démographique. Mais le niveau de la fécondité est plus la résultante des comportements individuels que de la volonté des planificateurs. On a constaté dans l'étude différentielle de la fécondité que des changements dans l'environnement socio-économique, y compris l'urbanisation—avec tout ce qu'elle introduit comme innovation dans le mode de vie, dans le domaine de l'éducation et des mass médias ainsi que dans celui de la santé et de l'emploi—conduisent inévitablement à des changements des comportements dans tous les domaines et y compris en matière de fécondité. Il est vraisemblable que parmi tous les facteurs déterminants de la fécondité, l'éducation et l'information constituent les axes d'action les plus accessibles aux décideurs. Mais les programmes de développement devraientt déjà tenir compte des disparités qui existent entre les régions ainsi qu' entre le milieu urbain et le milieu rural.

## **CHAPITRE DEUXIEME : MORTALITE**

#### **1. METHODOLOGIE ET EVALUATION DES DONNEES**

#### 1.1. TYPE DE DONNEES COLLECTEES

Les informations collectées au cours du RGPH-1993 comprennent entre autres des données utiles pour l'étude de la mortalité :

- informations sur les décès survenus au cours des douze derniers mois avynt précédé le recensement (nombre de décès, âge et sexe du décédé au moment du décès);
- $\bullet$ informations sur les enfants issues des femmes en âge de procréer (enfants nés vivants, enfants survivants, pour chaque femme recensée) ;
- informations sur la survie des parents de chaque personne recensée : survie de la mère,  $\bullet$ survie dun père).

Toutes ces informations peuvent être sujettes à des erreurs d'observation, en particulier la mauvaise appréciation de la période de douze mois ayant précédé l'opération, soit que les enquêtés sous-estiment la durée et ne déclarent pas les décès qui auraient dû être inclus dans la période de référence, soit qu'au contraire ils déclarent les décès qui sont survenus en dehors de la période considérée. De la même manière, en ce qui concerne les questions relatives aux enfants nés vivants et survivants, les personnes interrogées ont pu donner des réponses erronnées (omissions ou non déclaration des enfants qui sont décédés peu de temps après la naissance, inclusion des morts-nés parmi les enfants décédés). L'évaluation des données ainsi collectées est par conséquent une étape indispensable à toute étude basée sur ces informations.

#### 1.2 EVALUATION DES DONNEES

#### **1.2.1 Evaluation interne**

#### **a. Taux de mortalité par âge observé**

Les données observées permettent de calculer la série des taux de mortalité par âge et sexe. Le Tableau 2.1 ci-dessous présente les résultats obtenus et le Graphique 2.1 en donne une représentation. Ces résultats indiquent que le taux brut de mortalité se situe à 7‰ pour l'ensemble du pays, ce qui paraît anormalement bas. En comparant ce taux avec celui trouvé au RGPH-1975, qui était de 18%o, il est difficile d'admettre que la mortalité ait pu baisser de plus de 50% en 18 ans. Il y a eu manifestement une sous-déclaration des décès des douze derniers mois. La courbe représentant la variation par âge du taux de mortalité ainsi obtenu, telle qu'on peut l'observer au Graphique 2.1, a la forme d'une courbe en J caractéristique de la courbe des taux de mortalité des pays développés, où la mortalité infantile et la mortalité juvénile sont relativement faibles.

![](_page_36_Picture_225.jpeg)

#### TABLEAU 2.1 : TAUX DE MORTALITE PAR AGE OBSERVE SELON LE SEXE ENSEMBLE DU PAYS (‰)

Après 15 ans, l'allure de la courbe est progressivement ascendante, mais avec un niveau particulièrement bas. En conclusion, il y a eu une sous-déclaration des décès des douze derniers mois, qui semble avoir affecté tous les âges.

GRAPHIQUE 2.1 : TAUX DE MORTALITE OBSERVE PAR AGE ET SELON LE SEXE

![](_page_36_Figure_5.jpeg)

RGPH 1993

#### **b. Données sur la survie des enfants**

Les réponses aux questions relatives à la survie des enfants ont permis d'obtenir la proportion d'enfants décédés classée par groupe d'âges des mères en vue d'estimer, de façon indirecte, le niveau de la mortalité aux jeunes âges (Tableau 2.2)

![](_page_37_Picture_153.jpeg)

![](_page_37_Picture_154.jpeg)

La courbe représentant la proportion d'enfants décédés, après un creux à 20-24 ans, n'augmente que très faiblement avec l'âge des mères : cela peut être dû au fait que pour les femmes plus âgées, il y a une sous-estimation du nombre total d'enfants nés vivants—surtout si certaines naissances sont suivies de décès—diminuant ainsi la proportion d'enfants décédés. Le graphique montre que la courbe représentative du sexe masculin se situe toujours au-dessus de celle du sexe féminin jusqu'à 45-49 ans (Graphique 2.2).

#### GRAPHIQUE 2.2 : PROPORTION D'ENFANTS DECEDES PAR AGE DE LA MERE ET SELON LE SEXE ES ENFANTS

![](_page_37_Figure_6.jpeg)

Proportion des enfants décédés

RGPH 1993

#### **c. Données sur la survie des ascendants**

On a également pu collecter lors du Recensement des données relatives à la survie des parents. Ces données permettent d'évaluer le niveau de la mortalité adulte et de combiner les indicateurs obtenus avec ceux dérivés de la survie des enfants, de manière à obtenir une information complète sur la mortalité de l'ensemble de la population.

| <b>GROUPES D'AGE</b> | <b>SURVIE DU PERE</b> | <b>SURVIE DE LA MERE</b> |
|----------------------|-----------------------|--------------------------|
| $10-14$              | 0.877                 | 0.935                    |
| $15-19$              | 0.826                 | 0.903                    |
| $20 - 24$            | 0.754                 | 0.857                    |
| $25-29$              | 0.661                 | 0.793                    |
| $30 - 34$            | 0.571                 | 0.724                    |
| $35-39$              | 0.464                 | 0.639                    |
| $40 - 44$            | 0.356                 | 0.535                    |
| 45-49                | 0.236                 | 0.398                    |
| 50-54                | 0.160                 | 0.289                    |

TABLEAU 2.3 : POPULATION PAR AGE SELON LA SURVIE DES ASCENDANTS

La série de taux de survie décroît aussi régulièrement, la décroissance étant plus rapide pour les pères que pour les mères, traduisant une mortalité masculine plus forte, ce qui est assez cohérent.Mais l'utilisation de la méthode de survie des ascendants est parfois assez difficile dans la mesure où les personnes interviewées ne déclarent pas toujours leur mère ou père biologique : le problème se pose surtout en milieu rural.

### **1.2.2 Evaluation externe**

Les données sur la mortalité observées au RGPH-1993 peuvent être comparées à celles de l'EDS 1992 et de l'EPM 1993. Mais les données de l'EDS aussi bien que celles de l'EPM sont relatives à la mortalité des enfants et ne donnent pas d'information sur la mortalité des personnes âgées de 5 ans et plus. Par ailleurs, les décès des douze derniers mois n'ont pas été collectés de la même manière qu'au RGPH-1993. Après la transformation des taux de mortalité en quotient à partir des données observées du RGPH 1993, il est possible de comparer les résultats aux indicateurs de mortalité infanto-juvénile issus des autres sources.

#### TABLEAU 2.4: INDICATEURS DU NIVEAU DE MORTALITE INFANTO-JUVENILE SELON QUELQUES SOURCES (‰)

![](_page_39_Picture_204.jpeg)

En conclusion, tout donne à croire que la mortalité obtenue directement à partir des données du Recensement 1993 est sous-estimée. Il va donc falloir procéder à l'estimation indirecte du niveau et de la structure de la mortalité.

### 1.3. ESTIMATION INDIRECTE DE LA MORTALITE

#### **1.3.1. Niveau national**

#### a. **Méthodes retenues**

Pour estimer la mortalité aux jeunes âges (moins de 5 ans), on a utilisé la série du nombre d'enfants nés vivants et survivants selon l'âge de la mère, données disponibles à partir des résultats du Recensement. On a pu en tirer les quotients de mortalité infantile et juvénile, en utilisant le logiciel QFIVE basé sur la méthode de BRASS, pour chaque groupe d'âge des femmes. La période de référence de chaque quotient est d'autant plus éloignée que la femme est plus âgée. Ces séries de quotients ont dans un deuxième temps été comparées (sur un même graphique) avec les données trouvées lors de l'EDS 1992 et de l'EPM 1993. On a ensuite utilisé la fonction logistique pour mettre ensemble tous les indicateurs relatifs à la mortalité de moins de 5 ans pour les trois types d'investigations et l'on a déduit de la série calculée, la valeur finale des quotients de mortalité (infantile, juvénile et infanto-juvénile).

Pour la mortalité des 5 ans et plus, en étudiant la courbe d'évolution du taux de mortalité par âge observé et par sexe, on a constaté qu'à partir de 5 ans, la courbe représentative pour les deux sexes réunis évolue normalement—bien que dans l'évolution par sexe de la mortalité il y ait une très légère surmortalité féminine entre 25 et 44 ans—et permet de supposer que la forme de la courbe représentant la mortalité selon l'âge est acceptable mais qu'il y a une sous-estimation systématique des décès à tous âges. Cette situation nous a amené à utiliser les méthodes d'estimation des taux de couverture de l'enregistrement des décès du type PRESTON ET COALE. Ce taux de sous-enregistrement (évalué à 62%) a été utilisé pour estimer l'effectif des décès par groupe d'âges pour les personnes âgées de 5 ans et plus. Par la suite, on a obtenu la série complète des décès à tous les âges, ce qui permet d'établir la table de mortalité à partir de la procédure LTPOPDTH développée par le Bureau de Recensement des Etats Unis.

*q taux de mortalité infantile <sup>8</sup>*  $q_0$ 

*<sup>4</sup>q<sup>1</sup> quotient de mortalité juvénile*

*<sup>5</sup>q<sup>0</sup> quotient de mortalité infantojuvénile*

## **b. Hypothèses sous-jacentes**

Pour l'éstimation de la mortalité infanto-juvénile, en utilisant la méthode de type Brass, il a fallu admettre les hypothèses suivantes :

- La mortalité et la fécondité n'ont pas varié depuis au moins une dizaine d'années;
- Il n'y a pas de grosses erreurs de déclaration d'âge des femmes;
- La probabilité de déceder pour un enfant ne dépend que de son âge et non de son rang de naissance (ou de l'âge de la femme).

L'utilisation de la méthode de Preston et Coale pour la mortalité des 5 ans et plus suppose en outre que la population est stable. Au niveau national, on peut admettre cette hypothèse, étant donné que le graphique représentant les séries  $N'(x)/N(x)$  par groupe d'âges<sup>9</sup> sont assez bien alignés, traduisant la stabilité de la population.

## **1.3.2 Niveau sous-national**

## **a. Méthodes utilisées**

Au niveau sous-national (milieu urbain, milieu rural et Faritany), on dispose également comme au niveau national, des données sur la survie des enfants pour estimer les quotients de mortalité infantile et juvénile. On a procédé de la même façon que précédemment, pour effectuer les calculs (cf. Annexe A.2).

Par contre pour la population de 5 ans et plus, il n'était plus possible d' utiliser les méthodes d'évaluation des taux de sous-enregistrement des décès de type Preston et Coale, qui supposent la stabilité de la population, alors que l'essai effectué pour appliquer la méthode à chacun des niveaux sous-nationaux démontre que la population n'est pas stable à ces niveaux (cf. Annexe A.2).

Aussi, a-t-il été jugé bon d'utiliser le tableau de contingence pour répartir les décès ajustés des 5 ans et plus au niveau national entre les deux milieux de résidence d'une part, et entre les 6 Faritany de l'autre au prorata des structures observées de la mortalité dans chacun des niveaux sousnationaux.

## **b. Hypothèse sous-jacente**

Pour la mortalité des 5 ans et plus, on estime que la répartition des décès ajustés dans chaque niveau (milieu de résidence et Faritany) est compatible avec la structure observée des décès.

*N'(x) = Somme des décès cumulés de l'âge x et plus <sup>9</sup>*

*N (x) = Effectif de population à l'âge x*

*N (x) = effectif de la population à l'âge x*

#### **2. NIVEAU, STRUCTURE ET TENDANCES DE LA MORTALITE**

#### 2.1. TABLE DE MORTALITÉ

La table de mortalité (cf. Annexe B) donne une espérance de vie de 52 ans pour les deux sexes réunis (53 ans pour les femmes contre 51 ans pour les hommes). Lors du Recensement de 1975, l'espérance de vie était estimée à 45 ans. La table de mortalité indique que la mortalité est encore élevée aux jeunes âges (0 à 4 ans); la courbe représentative du quotient de mortalité atteint un minimum à 10 ans puis remonte progressivement par la suite et atteint le même niveau des âges jeunes vers 55 ou 60 ans selon le sexe.

#### GRAPHIQUE 2.3 : TAUX DE MORTALITE AJUSTE PAR AGE ET SELON LE SEXE

![](_page_41_Figure_4.jpeg)

#### 2.2. STRUCTURE ET TAUX BRUT DE MORTALITÉ

La structure de la mortalité—répartition par sexe et âge—montre que la mortalité est encore élevée aux jeunes âges : 29 % des décès se produisent à 0 an, près de la moitié des décès sont issus de la population de moins de 5 ans. Ainsi, pour augmenter de façon significative l'espérance de vie, il faudrait consentir des efforts particuliers aux enfants de moins de 5 ans. La mortalité se caractérise aussi par une faiblesse relative des taux de mortalité par âge de 10 jusqu'à 50 ans; à partir de 55 ans, le taux de mortalité croît rapidement. Cela traduit toujours le fait que dans l'ensemble, l'espérance de vie reste faible. Par ailleurs, il faudrait noter une surmortalité féminine entre 20 et 35 ans qui pourrait s'expliquer par la mortalité maternelle.

Le taux brut de mortalité obtenu en rapportant les décès ajustés à la population totale est de 14%. pour l'ensemble du pays. Le taux brut de mortalité estimé au RGPH-1975 est de 18%o.

## 2.3. VARIATION DE LA MORTALITE SELON LE MILIEU DE RESIDENCE

En milieu urbain, l'espérance de vie à la naissance est de 56,8 ans avec une différence marquée entre les deux sexes (59,8 ans pour les femmes contre 54,2 ans pour les hommes), tandis qu'en milieu rural, l'écart n'est pas très important entre les deux sexes (51,5 ans pour les femmes contre 50,6 ans pour les hommes).

Le taux brut de mortalité en milieu urbain se situe aux environs de 11‰ avec toujours un écart entre les deux sexes (9 pour les femmes contre 12 pour les hommes); alors qu'en milieu rural le taux se situe à 15‰ et la disparité entre les sexes n'est pas très marquée (15 pour les femmes et 16 pour les hommes). Pour ce qui est de la mortalité infantile et juvénile, on remarque une différence importante entre les deux milieux de résidence: en effet, le taux de mortalité infantile est de 98‰ en milieu rural contre 71‰ en milieu urbain (Graphique 2.4).

La mortalité juvénile est de 82%o en milieu rural contre 52%o en milieu urbain. Ce qui est remarquable donc, c'est la mortalité juvénile qui reste élevée en milieu rural alors qu'en milieu urbain grâce à une meilleure protection sanitaire—notamment une meilleure couverture vaccinale—la mortalité juvénile est devenue beaucoup plus faible (Tableau 2.5).

## GRAPHIQUE 2.4 : VARIATION DE LA MORTALITE INFANTILE SELON LE MILIEU DE RESIDENCE ET LE FARITANY

![](_page_42_Figure_6.jpeg)

RGPH 1993

#### TABLEAU 2.5 : PRINCIPAUX INDICATEURS DE LA MORTALITE PAR MILIEU DE RESIDENCE ET FARITANY SELON LE SEXE

![](_page_43_Picture_294.jpeg)

## 2.4. VARIATION DE LA MORTALITÉ SELON LE FARITANY

Le tableau 2.5 montre la variation du taux brut de mortalité, de l'espérance de vie à la naissance ainsi que des quotients de mortalité infanto-juvénile par Faritany.

Pour l'ensemble du Faritany d'Antananarivo, le niveau de la mortalité est proche de celui de l'ensemble du milieu urbain. Néanmoins, il faudrait remarquer que la mortalité infantile est sensiblement plus élevée. Le Faritany de Fianarantsoa se distingue par son espérance de vie à la naissance qui est relativement faible ; ceci s'explique par la conjuguaison d'une forte mortalité infantile et d'une forte mortalité juvénile. Le taux brut de mortalité est également le plus élevé (19%o). Le Faritany de Toliary connaît une mortalité infantile élevée mais qui est compensée par une mortalité juvénile moins forte, ce qui lui vaut d'avoir une espérance de vie plus élevée que celle de Fianarantsoa. Le Faritany de Toamasina a la mortalité juvénile la plus importante (94 ‰) et une mortalité infantile non moins importante. Mahajanga et Antsiranana ont a peu près le même niveau de mortalité infanto-juvénile ainsi qu'un niveau assez voisin de taux bruts de mortalité.

#### **3. CONCLUSION**

A Madagascar, la mortalité demeure ainsi à un niveau particulièrement élevé. Certes, en le comparant au niveau estimé au Recensement de 1975, il y a eu une évolution à la baisse: le taux brut de mortalité est passe de 18 ‰ à 14 ‰, et l'espérance de vie a accusé un gain de 7 ans en 18 ans. Cette baisse est particulièrement faible et, ce qui est plus grave, la mortalité infanto-juvénile se situe à un niveau particulièrement élevé. Le schéma classique de la "transition démographique" prévoit une tendance sensible de baisse de la mortalité, notamment de la mortalité infantile, avant l'amorce d'une baisse de la fécondité. Dans les résultats de l'analyse de la mortalité, on peut opposer le milieu urbain—où l'espérance de vie à la naissance est déjà élevée et la mortalité

infanto-juvénile est relativement faible—avec le milieu rural—à forte mortalité infanto-juvénile et où l'espérance de vie est plus faible. En même temps, on peut constater une certaine disparité entre les Faritany en ce qui concerne le niveau de la mortalité.

Néanmoins, on pourrait dans le moyen terme, s'attendre à une baisse de la mortalité infantile et juvénile grâce à des actions plus soutenues en matière de vaccination et de protection maternoinfantile. Dans cette perspective, la mortalité générale serait en baisse et l'espérance de vie s'accroîtrait.

## **CONCLUSION GENERALE**

Les résultats du RGPH-1993 sur la fécondité et la mortalité ont permis d'obtenir le taux d'accroissement naturel de la population au niveau national, par milieu de résidence et par Faritany (Tableau 2.5). Ainsi le taux d'accroissement naturel est d'environ 3% par an , soit un doublement de la population tous les 23.4 ans, s'il se maintient à ce niveau, ce qui est particulièrement fort. Le niveau élevé du taux d'accroissement naturel de la population résulte comme il a été montré plus haut, d'une natalité qui est restée élevée et d'une mortalité en légère baisse.

## TABLEAU 2.6: TAUX D'ACCROISSEMENT NATUREL PAR MILIEU DE RESIDENCE ET PAR FARITANY ET TEMPS DE DOUBLEMENT DE LA POPULATION

![](_page_45_Picture_196.jpeg)

 Le taux d'accroissement naturel est relativement plus faible en milieu urbain (2.6%) qu'en milieu rural (3.1%): en effet, en milieu urbain, le taux de mortalité est relativement faible et auquel est associée une natalité également peu importante; alors qu'en milieu rural, la mortalité particulièrement élevée est compensée par une forte natalité.

En considérant les Faritany, on constate que Toamasina et Antananarivo ont les taux d'accroissements les plus élevés—le premier du fait d'une natalité élevée et d'une mortalité moyennement forte, et le second à cause d'une faible mortalité alors que la natalité est relativement faible. Le Faritany de Fianarantsoa qui a la plus forte natalité (48‰), connaît un taux d'accroissement faible du fait d'une mortalité particulièrement forte (19‰). Alors que Mahajanga a un taux d'accroissement moyen, les Faritany de Toliary et d'Antsiranana connaissent les taux d'accroissement les plus bas du fait d'une faible natalité alors que la mortalité est d'une valeur proche de la moyenne.

Dans la perspective à moyen terme d'une baisse de la mortalité infanto-juvénile, grâce à l'amélioration des actions en faveur de la protection materno-infantile, on pourrait donc s'attendre dans un premier temps à une hausse tendancielle du taux d'accroissement naturel; en effet une baisse de la mortalité infantile ne peut qu'entrainer une baisse de la mortalité globale. Mais à terme, la baisse du niveau de la mortalité infantile et juvénile devrait favoriser une modification des comportements vis-à-vis de la fécondité qui par la suite contribuerait à une baisse de la fécondité.

## **ANNEXE A**

## **PROCEDURES UTILISEES POUR L'ESTIMATION DE LA FECONDITE**

### **1. ESTIMATION DE LA FECONDITE**

Utilisation de la méthode de la parité sur la fécondité actuelle (P/F) de W.Brass, version de Trussell.

### 1.1. GENERALITES

Cette technique d'estimation ajuste les taux de fécondité observés à un niveau de fécondité dérivant des données sur les enfants nés vivants issus de chaque femme (ou parité). Dans un premier temps, on cumule les taux de fécondité à 19,5 - 24,5 - 29,5 - 34,5 - 39,5 - 44,5 et 49,5 ans; on obtient ainsi une série de fécondité cumulée F. Dans un deuxième temps on compare la distribution obtenue avec le nombre moyen d'enfants par femme P (parité moyenne), le rapport aux mêmes âges des deux variables donnet un facteur servant à corriger la distribution observée; mais en général on utilise le plus souvent le facteur de 20-24 ans, 25-29 ans, 30-34 ans ou une moyenne de 25 - 34 ans.

La technique admet les hypothèses suivantes:

- L'observation du nombre moyen d'enfants nés vivants est correcte au moins jusqu'à  $\bullet$ 30 ou 35 ans et représente le niveau de la fécondité cumulée jusqu'à cet âge;
- $\bullet$ Le taux d'omission des naissances observées utilisé pour estimer le taux de fécondité par âge est le même pour tous les groupes d'âges des femmes;
- La structure et le niveau de la mortalité et de la fécondité n'ont pas changé depuis 15 ou 20 ans.

#### 1.2. DONNEES REQUISES

- Taux de fécondité observé à chaque groupe d'âges;
- Parité moyenne observée à chaque groupe d'âges.

## **2. PROCEDURES**

On introduit les données dans la procédure PFRATIO du logiciel PAS, on obtient 4 séries ajustées de taux de fécondité: une série issue de facteur de correction de 20-24 ans, une série issue de 25- 29 ans, une troisième série issue de 30-34 ans et une dernière série utilisant une moyenne entre 25- 29 ans et 30-34 ans. Après le choix d'une structure de fécondité jugée la plus proche ou la plus appropriée (dans le cas de Madagascar, on a choisi le facteur de correction à 20-24 ans), on calcule les naissances des douze derniers mois en utilisant l'effectif des femmes par groupe d'âges.

On procède de la même manière pour chaque milieu de résidence et ensuite pour chacun des

faritany. On obtient donc une série provisoire de taux de fécondité et d'effectif des naissances par âge des femmes.

La deuxième étape consiste en une consolidation des données calculées séparément selon le milieu de résidence ou le faritany : en effet, si on fait la somme des naissances des deux milieux de résidence ou des six faritany, on n'aboutit pas au total des naissances calculées initialement pour l'ensemble du pays. Alors, il va falloir utiliser le tableau de contingence qui va réajuster les effectifs des naissances par subdivision administrative. La même procédure est suivie pour estimer les taux de fécondité par niveau d'instruction, par activité économique, etc...

## **3. RESULTATS**

#### T ABLEAU DE CONTINGENCE POUR LA CONSOLIDATION DE L 'EFFECTIF DES NAISSANCES

MADAGASCAR , M ILIEU URBAIN/ RURAL

#### A . E ffect if in itia l des na issances par sexe se lon le m ilieu de rés idence

![](_page_49_Picture_502.jpeg)

Source : RGPH 1993

#### B . E ffect if des na issances a justées

![](_page_49_Picture_503.jpeg)

![](_page_49_Picture_504.jpeg)

Source : RGPH 1993

#### TABLEAU DE CONTINGENCE POUR L'ESTIMATION DES NAISSANCES

#### MADAGASCAR, NIVEAU FARITANY

#### A. Effectif initial des naissances par âge selon le Faritany

![](_page_50_Picture_531.jpeg)

#### B. Effectif de naissances ajustées

par âge selon le Faritany

![](_page_50_Picture_532.jpeg)

#### TABLEAU DE CONTINGENCE POUR L'ESTIMATION DE L'EFFECTIF DES NAISSANCES PAR AGE SELON LA SITUATION D'ACTIVITE DES FEMMES

#### MADAGASCAR, URBAIN

#### A. Population initiale par âge selon la situation vis-à-vis de l'activité économique

![](_page_51_Picture_466.jpeg)

Source: RGPH 1993

#### B. Population ajustée par âge selon la situation vis-à-vis de l'activité économique

![](_page_51_Picture_467.jpeg)

Source: RGPH 1993

## **ANNEXE B**

## **TABLES DE MORTALITE**

## **Table de mortalité abrégée, ensemble du pays (sexe féminin)**

![](_page_52_Picture_153.jpeg)

## **Table de mortalité abrégée, ensemble du pays (sexe masculin)**

![](_page_52_Picture_154.jpeg)

## **Table de mortalité abrégée, milieu rural (sexe féminin)**

![](_page_53_Picture_217.jpeg)

## **Table de mortalité abrégée, milieu rural (sexe masculin)**

![](_page_53_Picture_218.jpeg)

## **Table de mortalité milieu urbain (sexe féminin)**

![](_page_53_Picture_219.jpeg)

## **Table de mortalité milieu urbain (sexe masculin)**

![](_page_54_Picture_216.jpeg)

## **Table de mortalité Antananarivo (sexe féminin)**

![](_page_54_Picture_217.jpeg)

## **Table de mortalité Antananarivo (sexe masculin)**

![](_page_54_Picture_218.jpeg)

## **Table de mortalité Fianarantsoa (sexe fémininn)**

![](_page_55_Picture_217.jpeg)

## **Table de mortalité Fianarantsoa (sexe masculin)**

![](_page_55_Picture_218.jpeg)

## **Table de mortalité Toamasina (sexe féminin)**

![](_page_55_Picture_219.jpeg)

## **Table de mortalité Toamasina (sexe masculin)**

![](_page_56_Picture_217.jpeg)

## **Table de mortalité Mahajanga (sexe féminin)**

![](_page_56_Picture_218.jpeg)

## **Table de mortalité Mahajanga (sexe masculin)**

![](_page_56_Picture_219.jpeg)

## **Table de mortalité Toliary (sexe féminin)**

![](_page_57_Picture_216.jpeg)

## **Table de mortalité Toliary (sexe masculin)**

![](_page_57_Picture_217.jpeg)

## **Table de mortalité Antsiranana (sexe féminin)**

![](_page_57_Picture_218.jpeg)

## **Table de mortalité Antsiranana (sexe masculin)**

![](_page_58_Picture_74.jpeg)